## **ArcGIS Platform Identity Management Capabilities Including OAuth & Enterprise Logins**

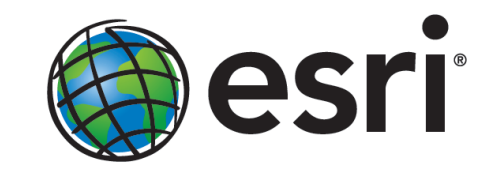

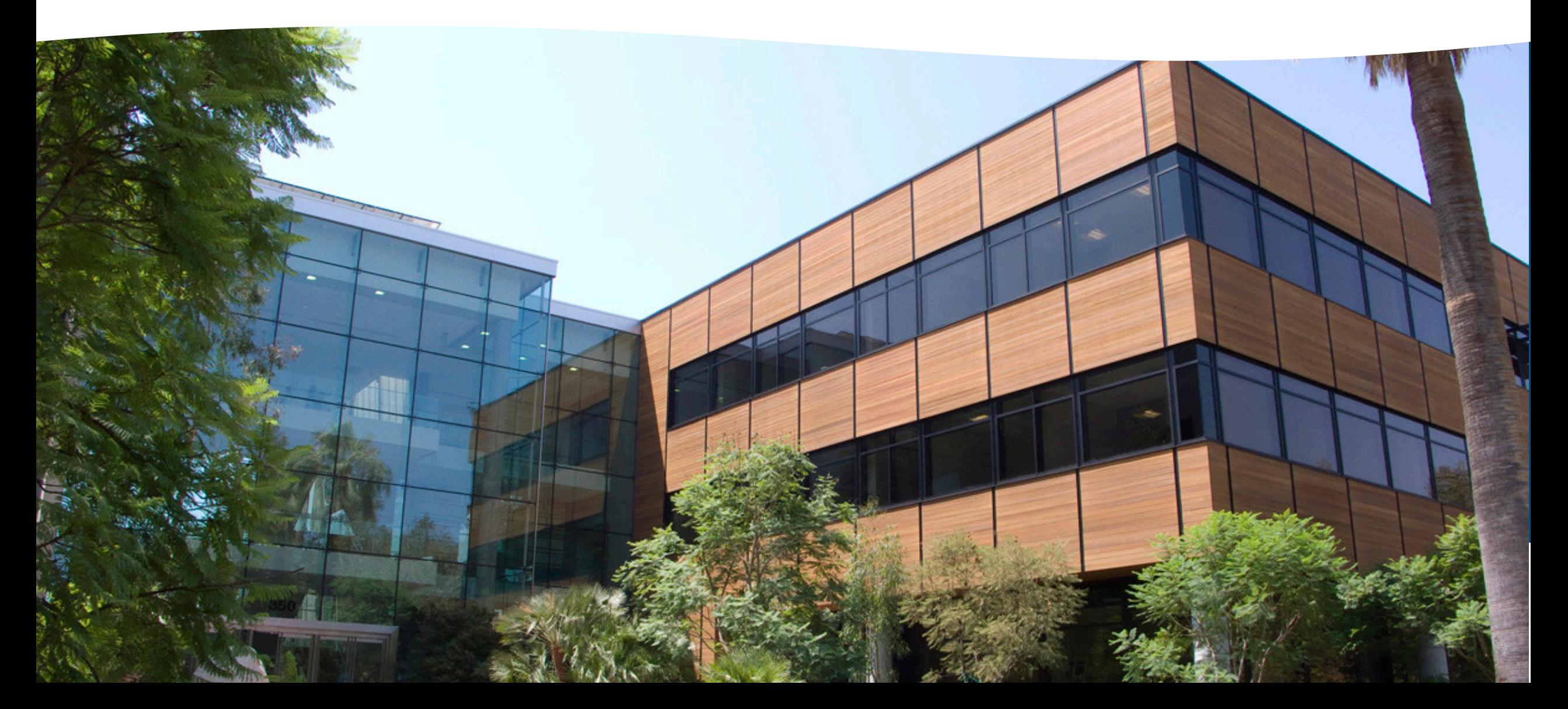

### **Presentation Goals**

### **To learn about…**

- *Customer needs and expectations*
- *Business strategies for success*
- *Technical strategies for implementation* 
	- *How to get ready to support enterprise logins?*
	- *How to implement OAuth and what are the usability considerations?* 
		- *Demo linking multiple user stores together*
	- *Post authentication and content access*

## **Customer Needs and Expectations**

**1. Data Access and sharing 2. Deep integration 3. Single sign-on** 

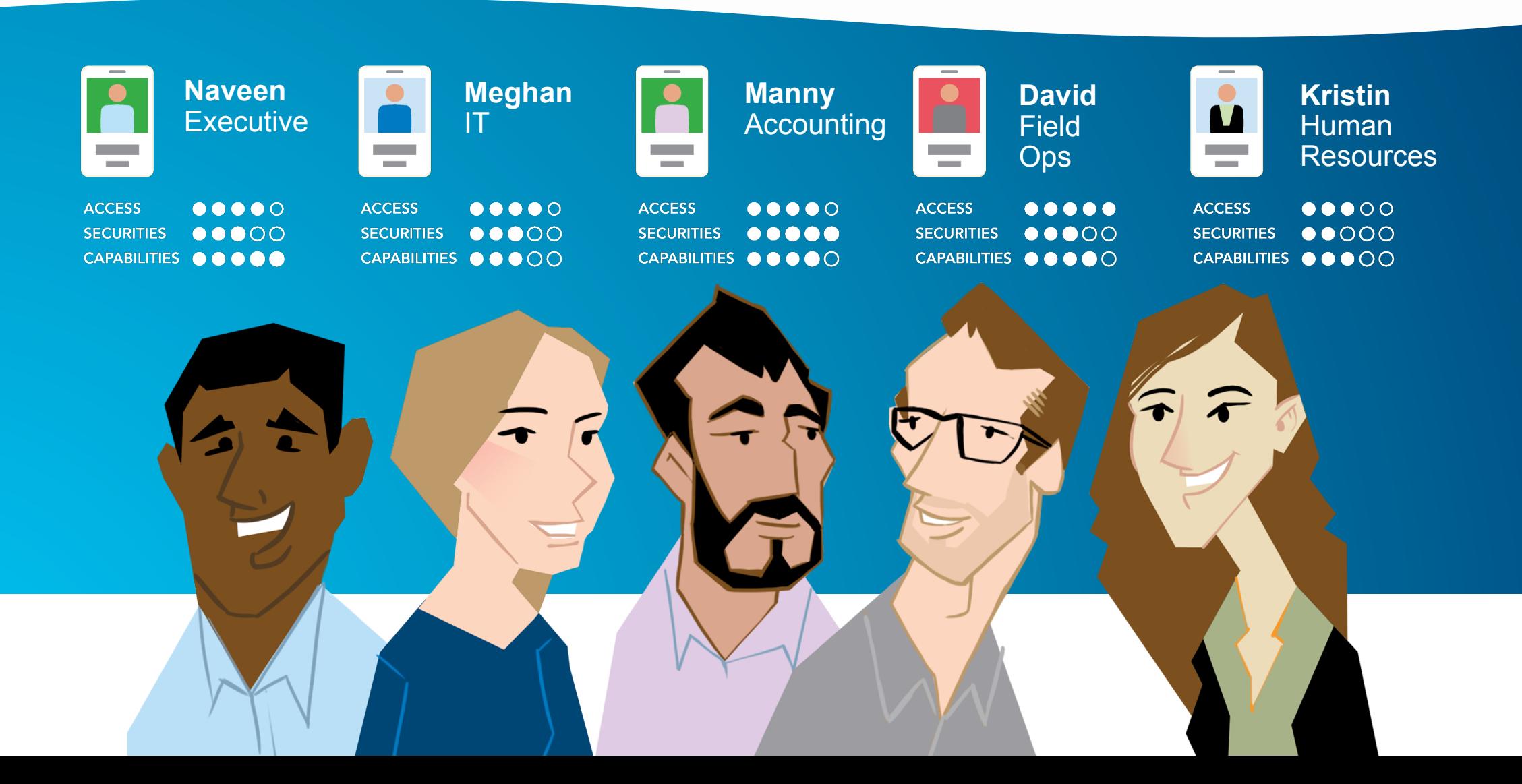

### **Business Strategy > Build Apps and Success Together**

- Offer the right Identity Management option(s) to fit your market
- Reduce variable costs associated with Geocoding, Routing, Demographic, Elevation and Spatial Analysis service usage by offloading API credit consumption from your app to ArcGIS users
- Minimize responsibilities and risks involving password management
- Gain sellable value adds when contributing back to ArcGIS making it possible to use apps like Collector, Ops Dashboard, ArcGIS Pro and ArcGIS for Desktop
- Access ArcGIS user profile information and their unique content to power your apps
- Simplifying app development using classes and methods from Esri's APIs/SDKs

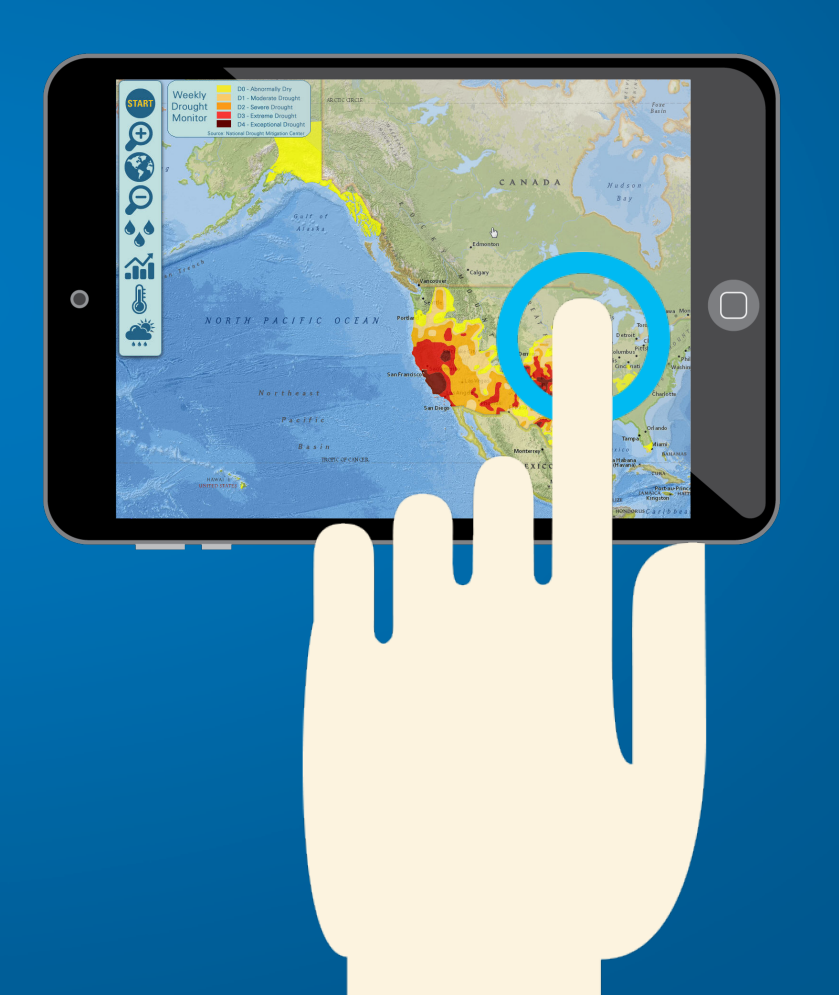

# **Technical Strategy**  $\longrightarrow$  Pick the Identity Management patterns you want to support

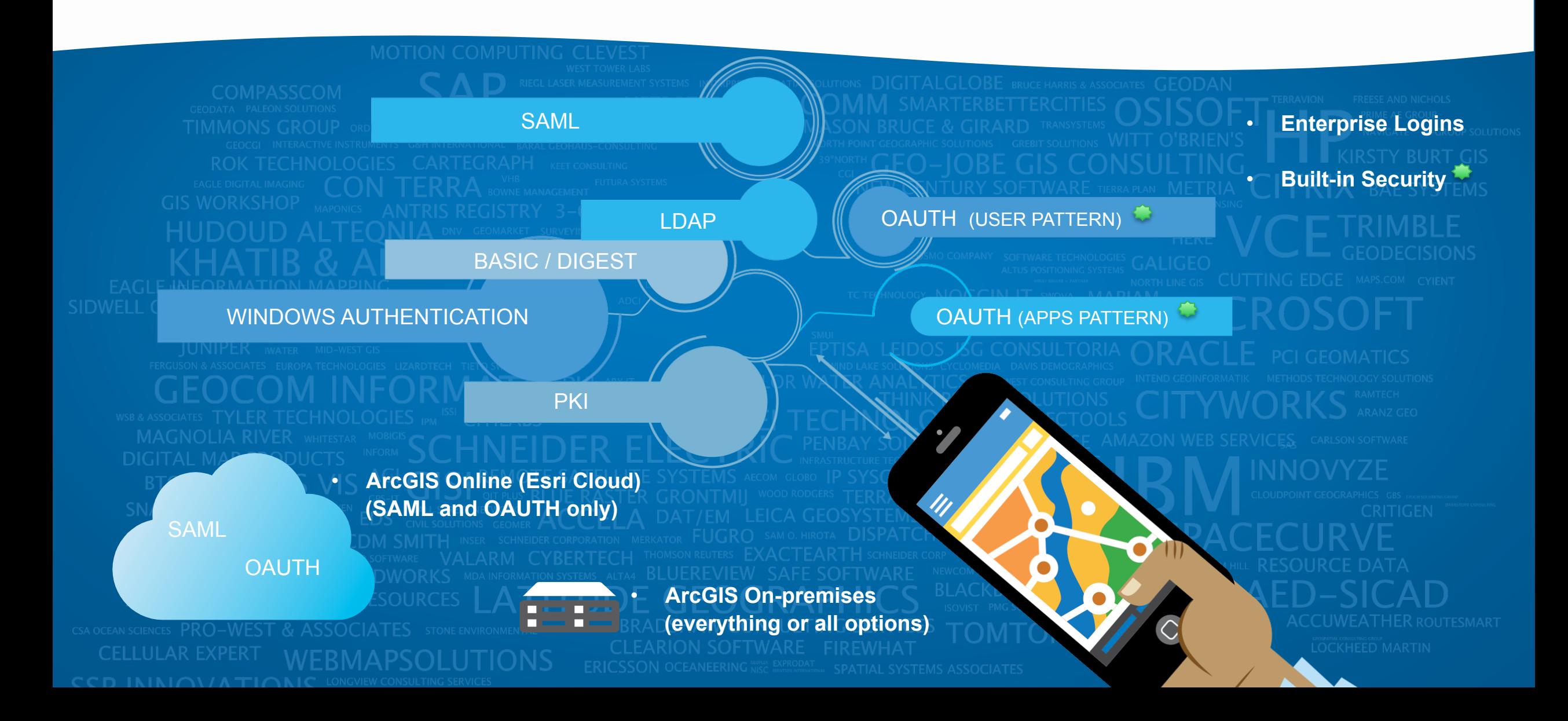

# **Technical Strategy** • **Pick an ArcGIS developer product**

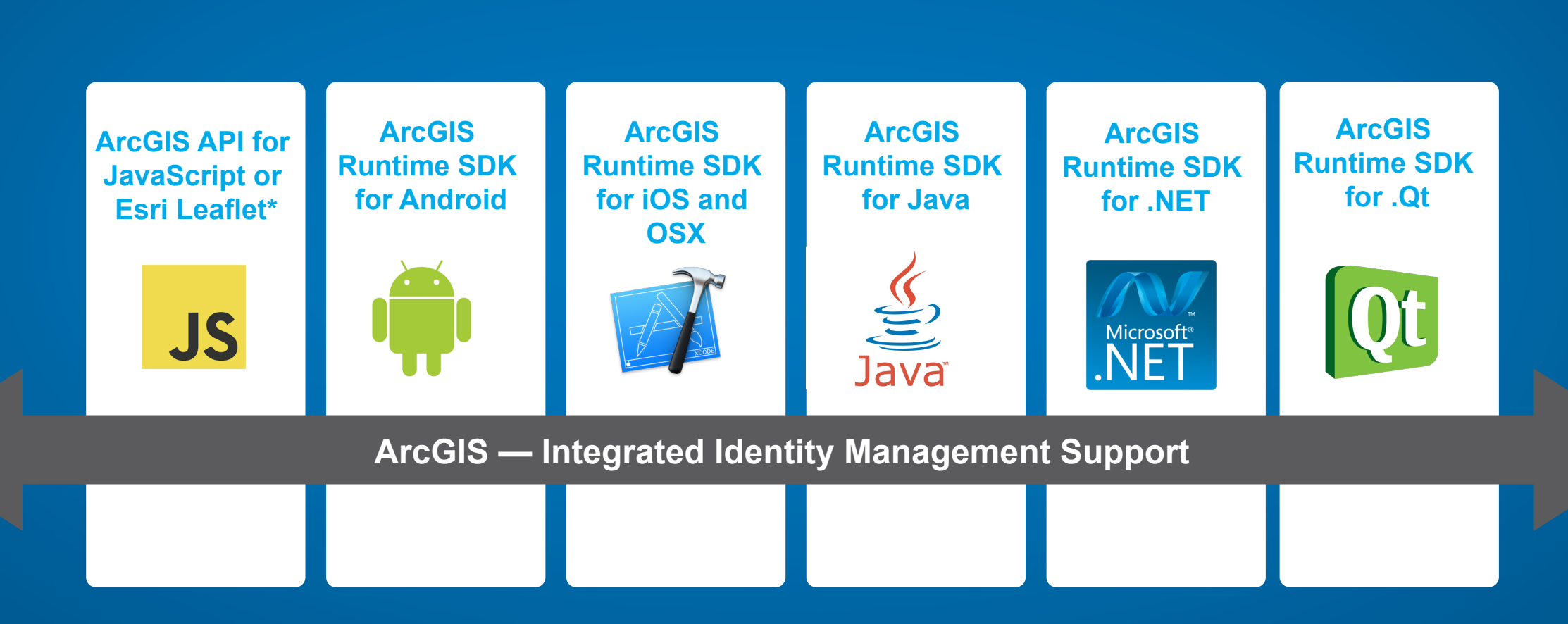

**\* ArcGIS capabilities and services are REST-based making it possible to roll your own authentication libraries** 

### **Technical Strategy** • **Understand what's inside the ArcGIS developer products**

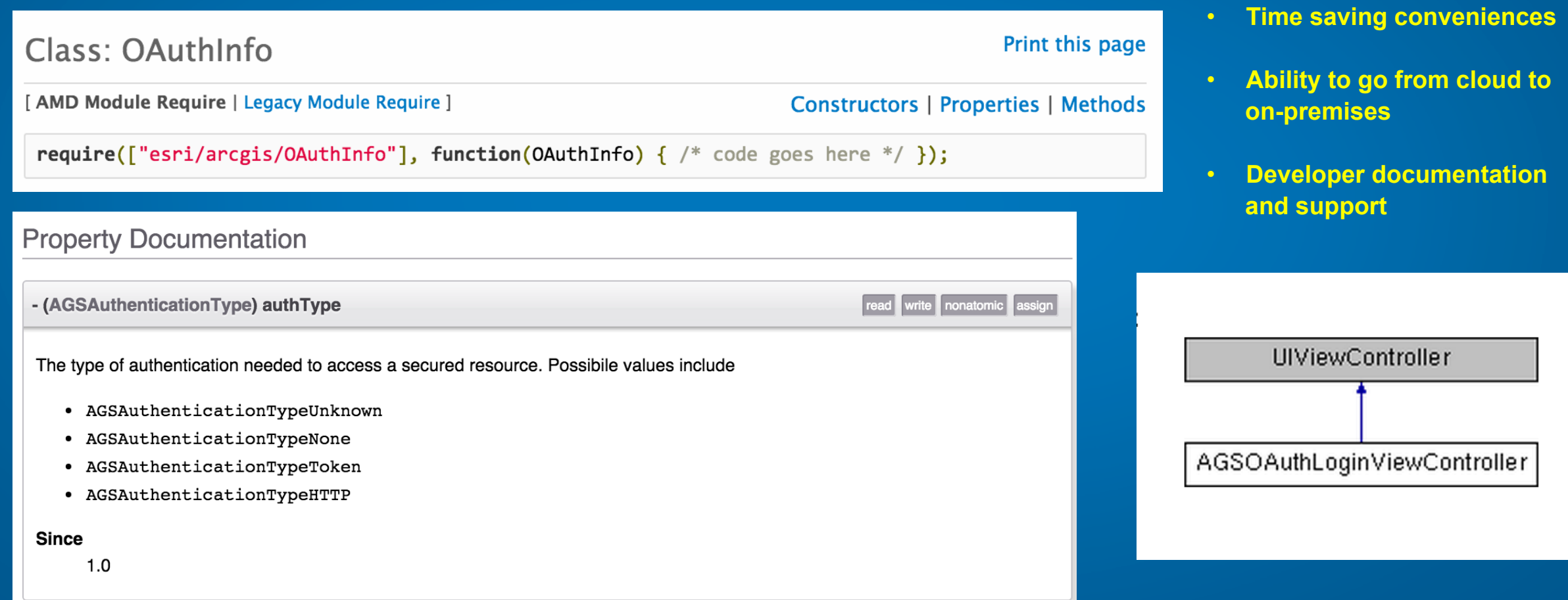

**Technical Strategy** • **Steps to support Enterprise Logins (Web Tier Authentication) on-premises** 

- **1. Deploy ArcGIS for Server, Web Adaptor, Portal for ArcGIS**
- **2. Federate Server with Portal**
- **3. Configure Web Server to Support LDAP or Windows Authentication via Portal Admin**

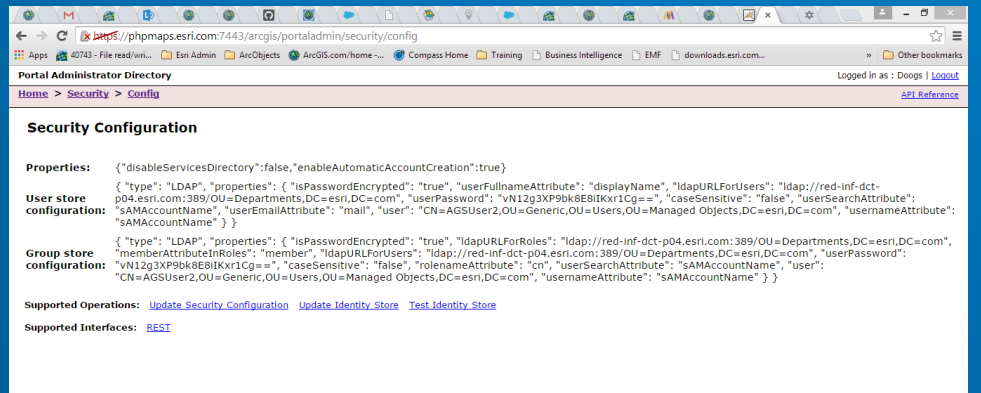

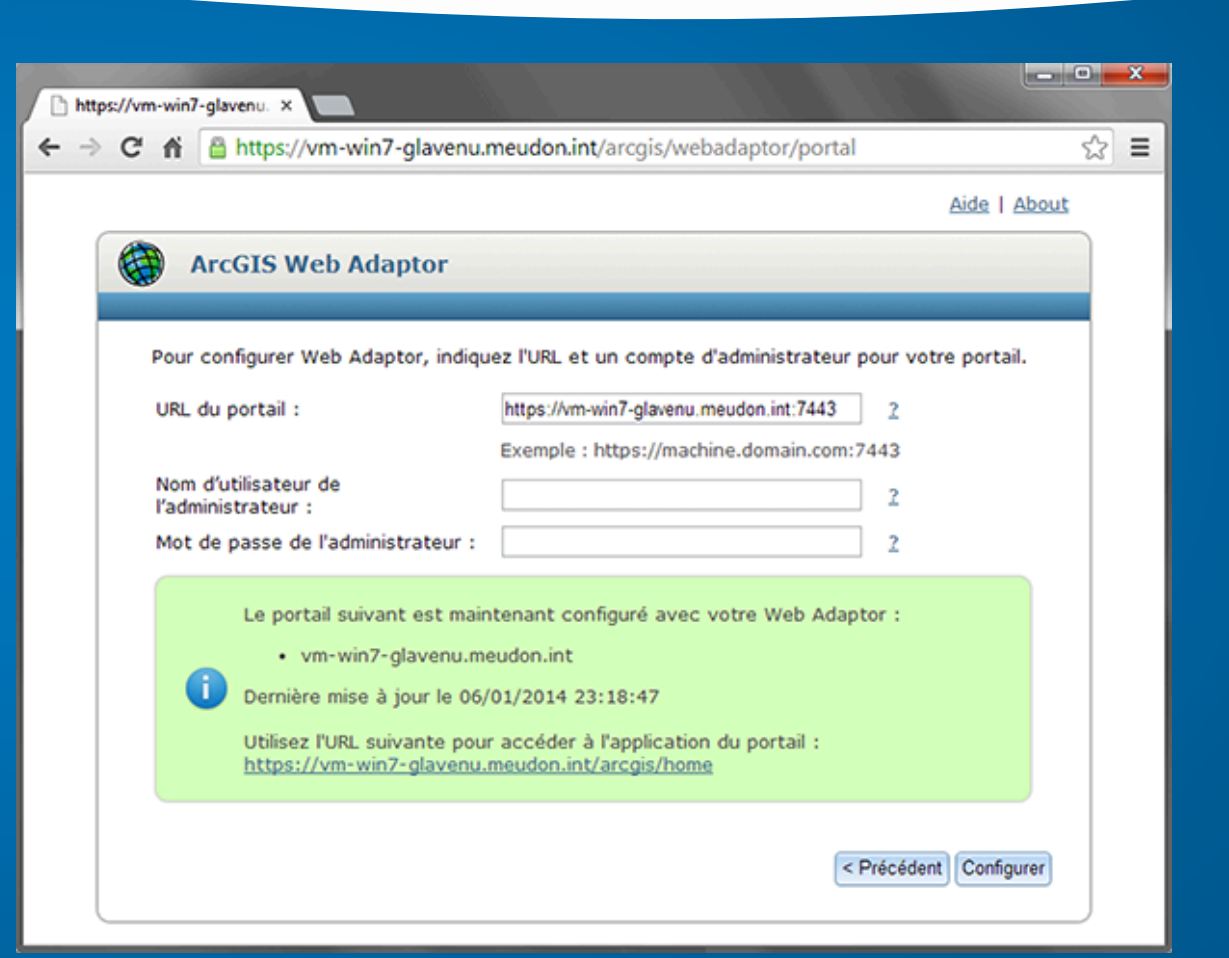

# **Technical Strategy** • **Steps to implement OAuth (Cloud / On-premises)**

- **1. Register application on developers.arcgis.com to access needed variables like clientId, redirectUrls and clientSecret**
- **2. Choose an OAuth pattern to support (User or Apps)**
- **3. Determine environment and developer product to use**
- **4. Make use of refresh token**

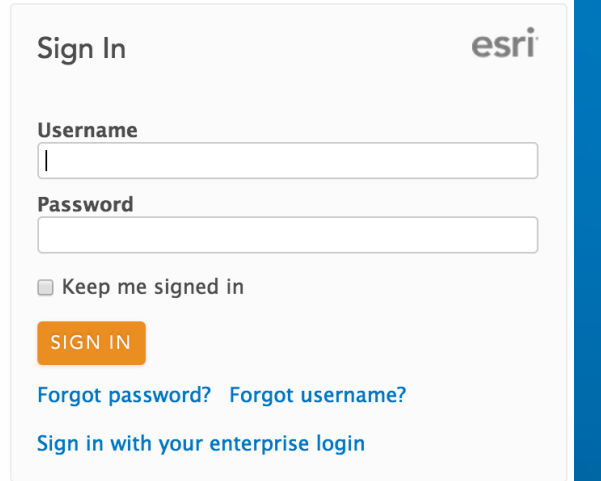

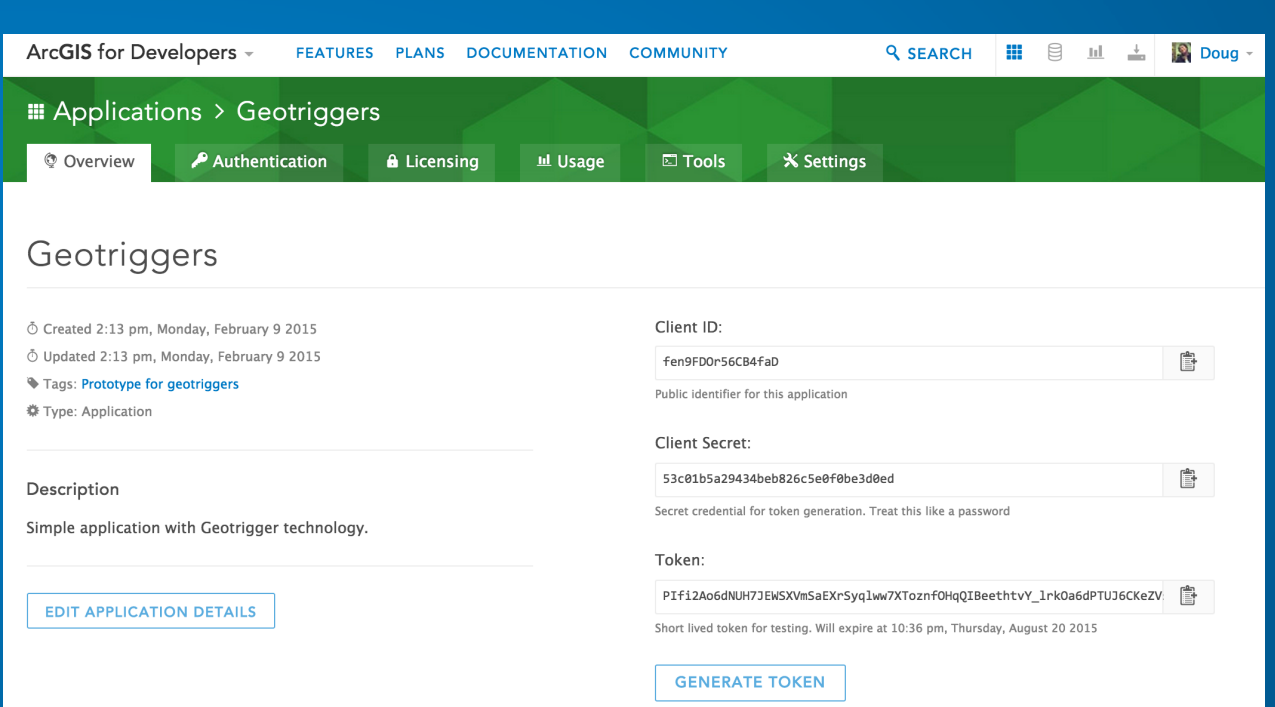

**\* When on-premises, register and access application variables by logging into Portal for ArcGIS and creating a new application item under the My Content tab (KB44907)** 

# **Content Access: Robust when Identity is Known**

### **Application Authentication User Logins**

- **1. Geocoding**
- **2. Routing**
- **3. Demographics**
- **4. Premium Layers and Imagery**
- **5. Elevation Analysis**
- **6. Spatial Analysis**
- **7. Geotrigger Capabilities**

- **1. Geocoding**
- **2. Routing**
- **3. Demographics**
- **4. Premium Layers and Imagery**
- **5. Elevation Analysis**
- **6. Spatial Analysis**
- **7. Geotrigger Capabilities**
- **8. Read content owned by user**
- **9. Read content shared with user**
- **10. Create update and delete users content**
- **11. Create update and delete content shared with user**
- **12.Share content with other users**

### **Demo Time**

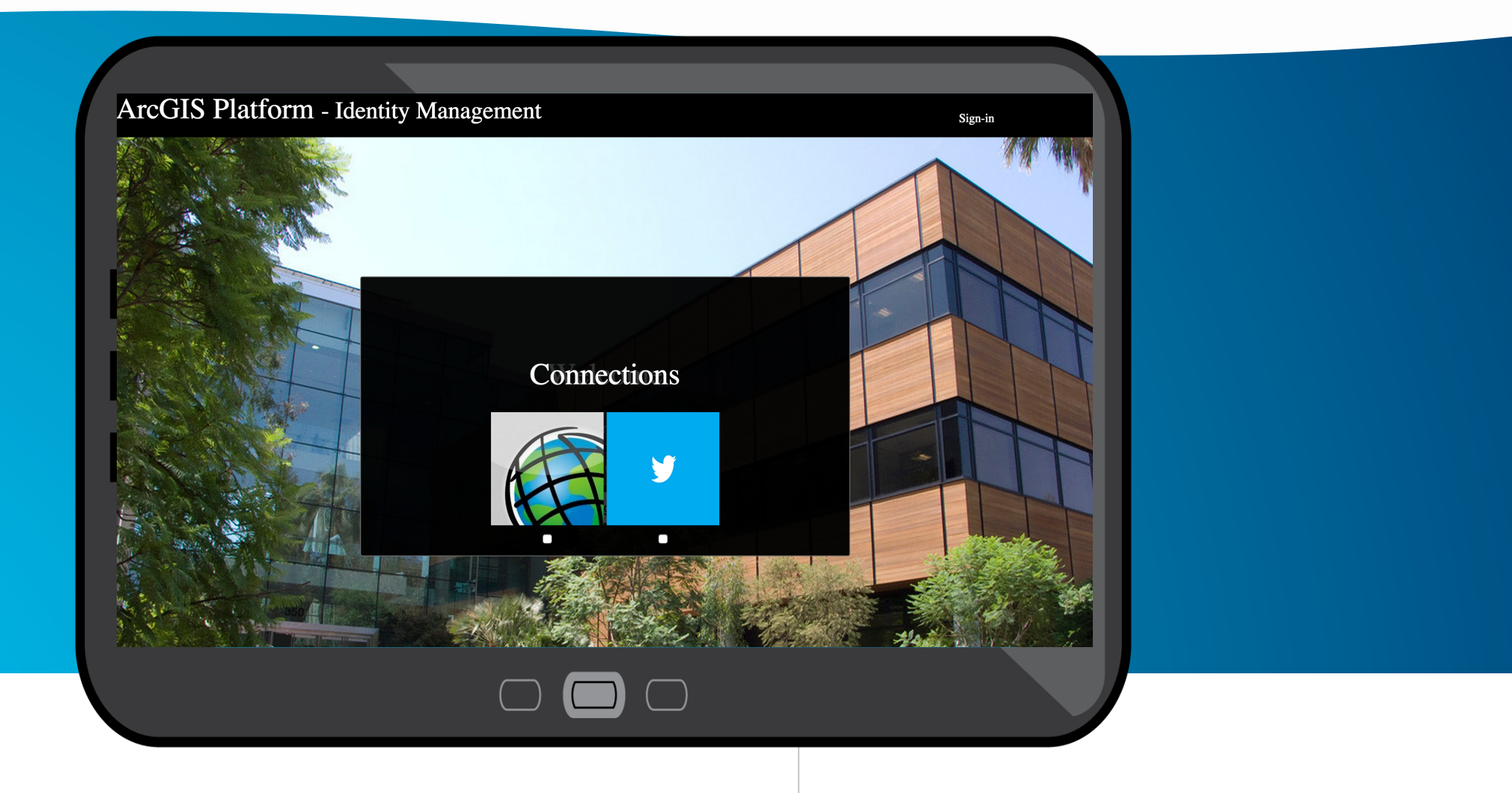

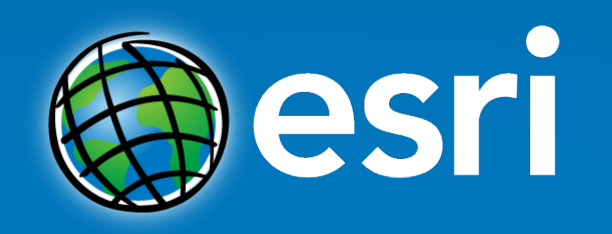

Questions?